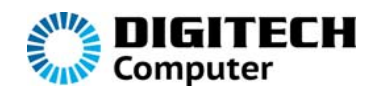

## **VGA to Composite & S-Video Converter**

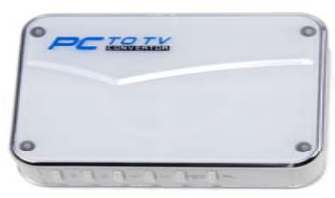

# **User Manual**

A compact and versatile device that lets you use your wide

screen plasma or LCD screen as a computer monitor for

gaming or presentation use. The unit accepts a standard VGA input and generates both composite video and S-Video signal simultaneously, so you can watch and record the video signal at the same time or even send it over a video distribution system. Great for watching DVDs, gaming, presentations, or just having a big screen on your computer. The unit powered from the computer's USB port and has an on-screen setup menu to adjust the video output signal and picture size. No software is required.

## 1. **Features**

- ◆ Plug & Play, no other software or hardware required, compatible with any operating system.
- ◆ 2D flicker filter provides perfect static image quality.
- $\blacklozenge$  Resolution up to 1024x768
- ◆ Power supplied by USB, no other power adapter required.
- ◆ Fully re-sizable and movable window.
- ◆ Free zoom-out selected area of an image.
- ◆Brightness, Contrast, Saturation adjustable.
- ◆ Supports VIDEO, S-Video output.
- ◆ Supports a PC with VGA output
- ◆ Video system support: PAL or NTSC

#### 2. **System Requirements**

Operating system: DOS/Windows 98/2000/NT/XP/Vista and Standard VESA RGB input (Analog).

#### **3. Hardware Installation**

- 1) **DC 5V**(power supply):Connecting with power adapter (not included) or with the USB cable supplied
- 2) **VGA OUT** (display input end): Connecting with the monitor plug.
- **3) VGA IN (**VGA input end**)**: Connecting with VGA cable, the other end of VGA cable connecting with the PC monitor.
- 4) **VIDEO OUT** (Composite video input end): PC signal output, output PC signal to other machines with video input end.
- 5) **S-VIDEO OUT** (Composite video input end): PC signal output, output PC signal to other devices with S-Video input end.

## **4. Connection Diagram**

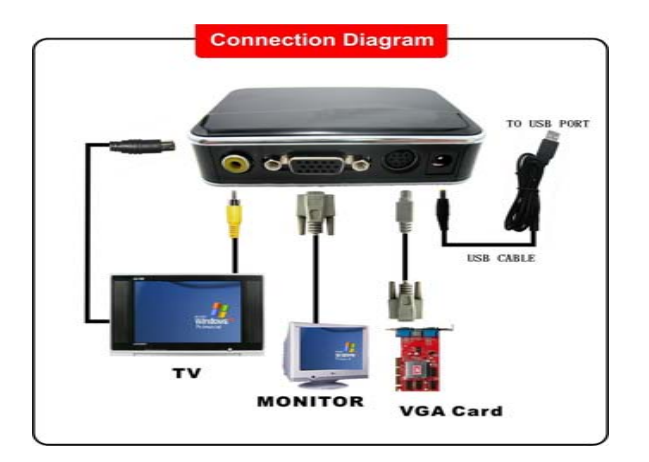